# **perprof-py Documentation**

*Release 1.1.1*

**Raniere**

August 31, 2015

#### Contents

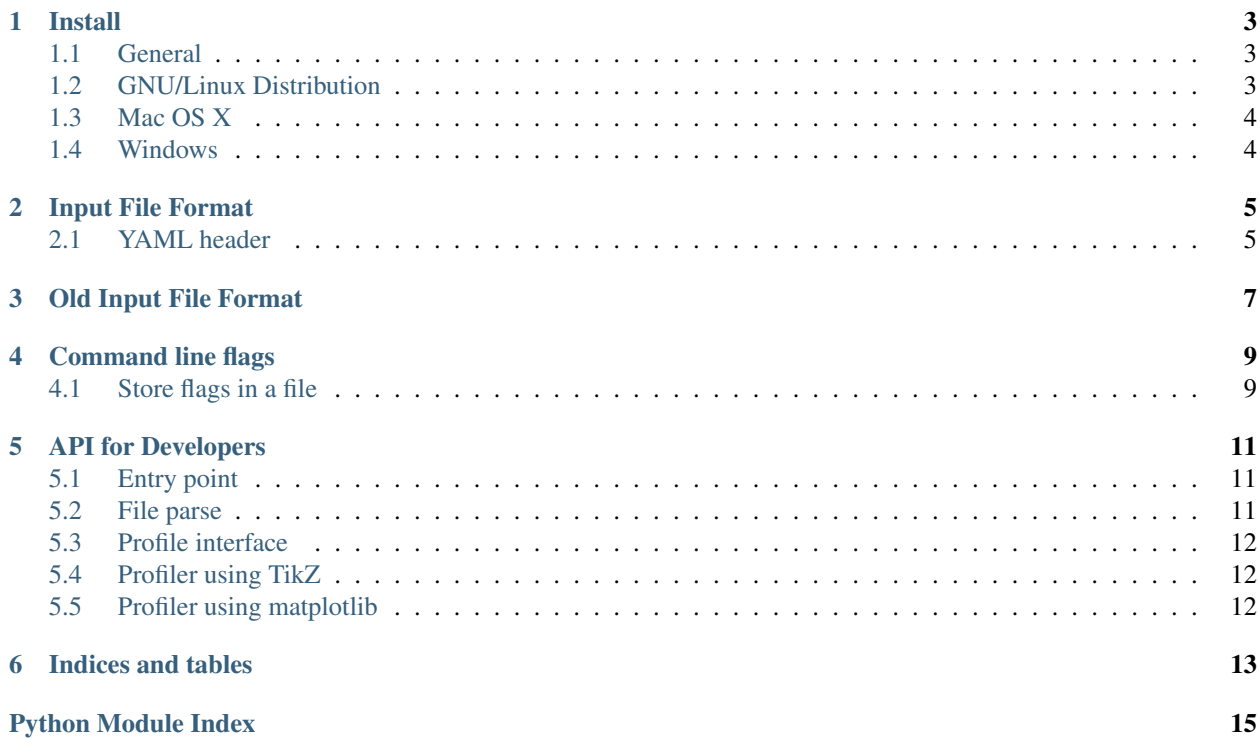

perprof-py is a free/open source Python module for performance profiling (as described by [Dolan and Moré\)](http://arxiv.org/abs/cs/0102001) with output powered by

- [PGF/TikZ](http://sourceforge.net/projects/pgf/) + [PGFplots,](http://pgfplots.net/) for the case of writing articles in LaTeX;
- [matplotlib,](http://matplotlib.org/) for the case of PNG/JPG images to LibreOffice Writer or Microsoft Office Word; and
- [Bokeh,](http://bokeh.pydata.org/) for the case of HTML pages with interactive exploration.

Contents:

### **Install**

<span id="page-6-0"></span>Important: This package requires Python3 and isn't compatible with Python2.

Below you will find instructions to install perprof-py for any operation system that run Python and after that more detail instructions for some popular operation system.

# <span id="page-6-1"></span>**1.1 General**

Install perprof-py in a Python environment with pip is easy:

```
# pip install -r REQUIREMENTS
# python setup.py install
```
Note: You can [install it locally](https://docs.python.org/3.3/install/index.html#alternate-installation-the-home-scheme) if you want but to take advantage of bash completion we recomend you to install it globablly.

Note: For developers you can use [the develop mode](http://pythonhosted.org/setuptools/setuptools.html#develop-deploy-the-project-source-in-development-mode) instead.

# python setup.py develop

To see a demo:

```
$ perprof --mp -o demo -f --demo
```
# <span id="page-6-2"></span>**1.2 GNU/Linux Distribution**

The general instructions probably work for you if you already using Python3 as default. Instructions for distributions that still using Python2 are found below.

#### **1.2.1 Debian**

# apt-get install python3 pip3

And follow the general instructions replacing python with python3 and pip with pip3.

#### **1.2.2 Ubuntu**

# apt-get install python3 pip3

And follow the general instructions replacing python with python3 and pip with pip3.

### **1.2.3 Fedora**

# yum install python3 pip3

And follow the general instructions replacing python with python3 and pip with pip3.

### **1.2.4 Arch**

# pacman -S pip

And follow the general instructions.

### **1.2.5 Gentoo**

# emerge pip

And follow the general instructions.

# <span id="page-7-0"></span>**1.3 Mac OS X**

Note: Comming soon.

# <span id="page-7-1"></span>**1.4 Windows**

Note: Comming soon.

### **Input File Format**

<span id="page-8-0"></span>The current format start with a optional YAML header for metadata follow by the data as show in the template below:

```
<Metadata 01>: <Value 01>
<Metadata 02>: <Value 02>
---
<Problem Name 01> <Exit Flag 01> <Cost 01>
<Problem Name 02> <Exit Flag 02> <Cost 02>
<Problem Name 03> <Exit Flag 03> <Cost 03>
...
```
where

---

**<Metadata XX>** is the name of metadata field

**<Value XX>** is the value of the metadata field

**<Problem Name XX>** is the name of the problem

**<Exit Flag XX>** is c or d, meaning converged and diverged, respectively

**<Cost XX>** is the "cost" (e.g. time spent) to be used for the performance profile until solve the problem or give up.

Some examples of input file are provided at perprof/examples [\(see it on GitHub\)](https://github.com/ufpr-opt/perprof-py/tree/master/perprof/examples). To see the examples already

\$ cd perprof/examples \$ ./make-examples.sh

This will generate 8 simple examples in the folder perprof/examples/plots.

### <span id="page-8-1"></span>**2.1 YAML header**

The YAML header store some useful metadata information and optionally some configurations.

#### **2.1.1 Metadata**

**algname** The name of the algorithmic/solver to be used in the plot. Default: File name.

**col\_dual** The column corresponding to the dual feasibility at the solution. Default: 6

**col\_exit** The column corresponding to the exit flag. Default: 2

**col\_fval** The column corresponding to the objective function value at the solution. Default: 4

**col\_name** The column corresponding to the problem names. Default: 1 **col\_primal** The column corresponding to the primal feasibility at the solution. Default: 5 **col\_time** The column corresponding to the time/cost spent on the problem. Default: 3 **free\_format** Only check for mark of success. Default: False **maxtime** The maximum time that a algorithmic/solver can run. Default: inf (i.e. not verified) **mintime** The minimum time that a algorithmic/solver need to run. Default: 0 **subset** The name of the file to be used for the subset. Default: None **success** List of strings to mark success. Default: 'c'

# **Old Input File Format**

<span id="page-10-0"></span>Important: This is keep to backward compatibility.

The old format follow the template below:

```
#Name <Solver Name>
<Problem Name 01> <Exit Flag 01> <Cost 01>
<Problem Name 02> <Exit Flag 02> <Cost 02>
<Problem Name 03> <Exit Flag 03> <Cost 03>
...
```
where

**<Solver Name>** is the name of the solver to be used in the plot

**<Problem Name XX>** is the name of the problem

**<Exit Flag XX>** is c or d, meaning converged and diverged, respectively

**<Cost XX>** is the "cost" (e.g. time spent) to be used for the performance profile until solve the problem or give up.

# **Command line flags**

<span id="page-12-0"></span>perprof-py have a lot of options. To see a list with all of then:

\$ perprof --help

# <span id="page-12-1"></span>**4.1 Store flags in a file**

To fully customize your needs, you may need to add a few flags for perprof. The best way to do this is to create a file with a flag in each line and calling perprof with that file as argument, with a @ preceding the file name:

\$ perprof @filename [more flags] FILE1 FILE2 [FILE3 ...]

For a example you can look at test/pdf.args. To use it, enter

\$ perprof @test/pdf.args -f -o tmp test/\*.long

Please note that the arguments in the file and in the command line are treated equally, so you can't add conflicting options.

### **API for Developers**

<span id="page-14-3"></span><span id="page-14-0"></span>Here you will find the API provide for developers.

# <span id="page-14-1"></span>**5.1 Entry point**

This is the main file for perprof

perprof.main.**main**() This is the entry point when calling perprof.

```
perprof.main.process_arguments(args)
     Generates the dictionaries with options
```

```
perprof.main.set_arguments(args)
     Set all the arguments of perprof
```
## <span id="page-14-2"></span>**5.2 File parse**

Functions to parse the files

The files must be in the following format:

```
---
<Metadata 01>: <Value 01>
<Metadata 02>: <Value 02>
---
<Problem Name 01> <Exit Flag 01> <Cost 01>
<Problem Name 02> <Exit Flag 02> <Cost 02>
<Problem Name 03> <Exit Flag 03> <Cost 03>
...
```
perprof.parse.**parse\_file**(*filename*, *parser\_options*) Parse one file.

**Parameters** 

- **filename** (*str*) name of the file to be parser
- **options** (*dict*) dictionary with the options: list subset: list with the name of the problems to use list success: list with strings to mark sucess int mintime: minimum time running the solver int maxtime: maximum time running the solver bool free\_format: if False request that fail be mark with d

<span id="page-15-3"></span>Returns performance profile data and name of the solver

# <span id="page-15-0"></span>**5.3 Profile interface**

The functions related with the perform (not the output).

```
class perprof.prof.Pdata(parser_options, profile_options)
     Store data for performance profile.
```
**get\_set\_problems**() Get the set of problems to use.

Returns list of problems

```
get_set_solvers()
```
Get the set of solvers to use.

Returns list of solvers

#### **plot**()

This should be implemented by a child of this class.

**scale**() Scale time.

```
set_percent_problems_solved_by_time()
    Set the percent of problems solved by time.
```

```
perprof.prof.load_data(parser_options)
```
Load the data.

Parameters **parser\_options** (*dict*) – the configuration dicionary

# <span id="page-15-1"></span>**5.4 Profiler using TikZ**

This handle the plot using tikz.

```
class perprof.tikz.Profiler(parser_options, profiler_options)
     The profiler using TikZ.
```
**plot**()

Create the performance profile using matplotlib.

# <span id="page-15-2"></span>**5.5 Profiler using matplotlib**

**CHAPTER 6**

**Indices and tables**

- <span id="page-16-0"></span>• genindex
- modindex
- search

Python Module Index

# <span id="page-18-0"></span>p

perprof.main, [11](#page-14-1) perprof.parse, [11](#page-14-2) perprof.prof, [12](#page-15-0) perprof.tikz, [12](#page-15-1)

#### Index

# G

get\_set\_problems() (perprof.prof.Pdata method), [12](#page-15-3) get\_set\_solvers() (perprof.prof.Pdata method), [12](#page-15-3)

# L

load\_data() (in module perprof.prof), [12](#page-15-3)

# M

main() (in module perprof.main), [11](#page-14-3)

## P

parse\_file() (in module perprof.parse), [11](#page-14-3) Pdata (class in perprof.prof), [12](#page-15-3) perprof.main (module), [11](#page-14-3) perprof.parse (module), [11](#page-14-3) perprof.prof (module), [12](#page-15-3) perprof.tikz (module), [12](#page-15-3) plot() (perprof.prof.Pdata method), [12](#page-15-3) plot() (perprof.tikz.Profiler method), [12](#page-15-3) process\_arguments() (in module perprof.main), [11](#page-14-3) Profiler (class in perprof.tikz), [12](#page-15-3)

# S

scale() (perprof.prof.Pdata method), [12](#page-15-3) set\_arguments() (in module perprof.main), [11](#page-14-3) set\_percent\_problems\_solved\_by\_time() (perprof.prof.Pdata method), [12](#page-15-3)